# Information Assurance Security+ Lab Series

### Table of Contents

### Lab 1: Network Devices and Technologies - Capturing Network Traffic

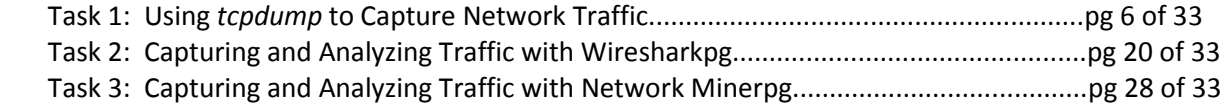

### Lab 2: Secure Network Administration Principles - Log Analysis

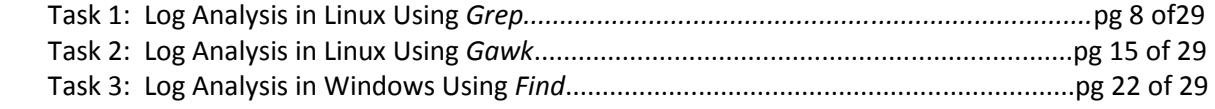

## Lab 3: Protocols and Default Network Ports - Transferring Data Using TCP/IP

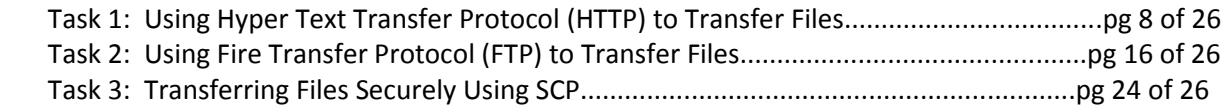

### Lab 4: Protocols and Default Network Ports - Connecting to a Remote System

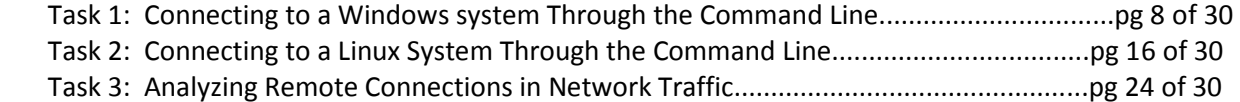

### Lab 5: Secure Implementation of Wireless Networking

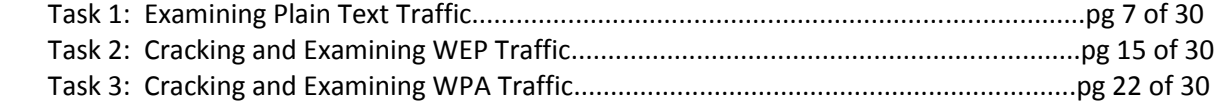

#### Lab 6: Incident Response Procedures

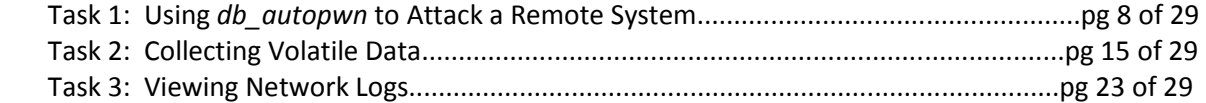

#### Lab 7: Analyze and Differentiate Types of Malware

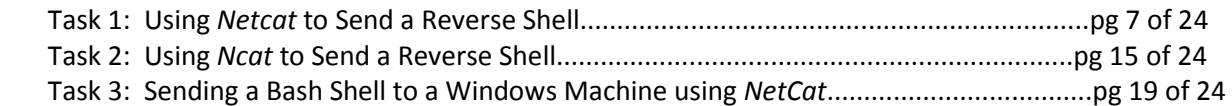

## Lab 8: Analyze and Differentiate Types of Attacks Using Window Commands

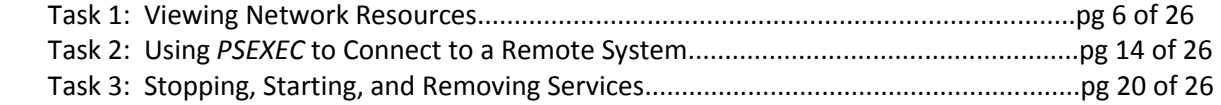

### Lab 9: Analyze and Differentiate Types of Application Attacks

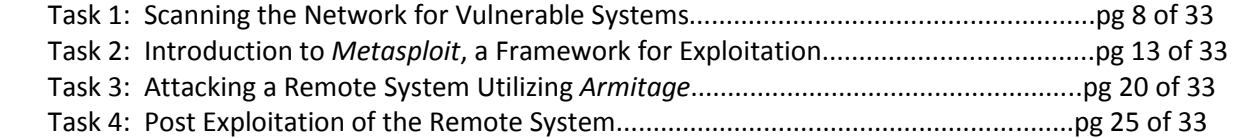

## Lab 10: Mitigation and Deterrent Techniques - Anti-Forensics

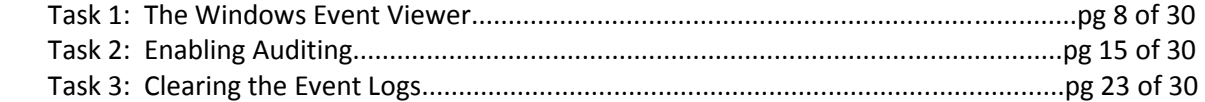

#### Lab 11: Mitigation and Deterrent Techniques - Password Cracking

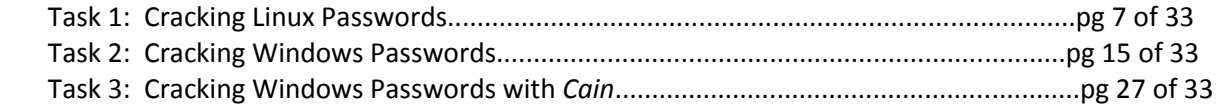

#### Lab 12: Discovering Security Threats and Vulnerabilities

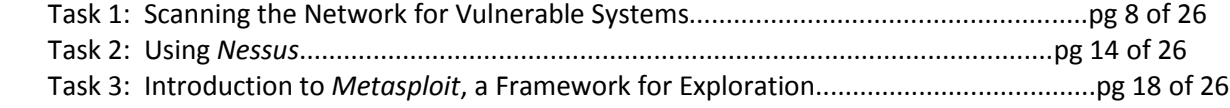

#### Lab 13: Importance of Data Security - Data Theft

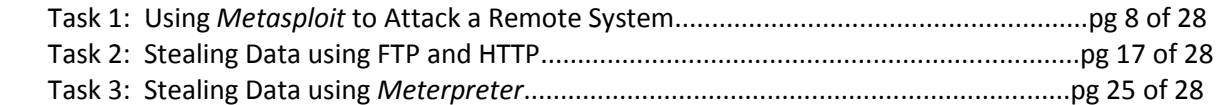

### Lab 14: Importance of Data Security - Securing Data Using Encryption Software

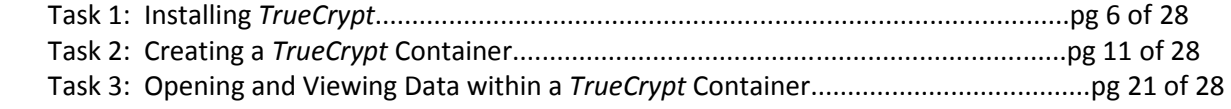

## Lab 15: Authentication, Authorization, and Access Control

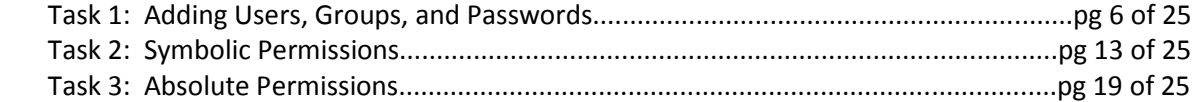

### Lab 16: General Cryptography Concepts

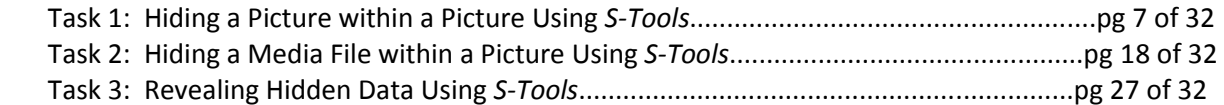